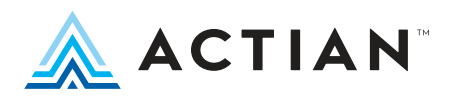

# **Actian DataConnect Integration Manager**

Centrally manage and monitor all your integrations from single pane of glass

### **Key Benefits**

Achieve robust security with a centralized console for controlling user access

Monitor integration jobs to meet SLAs and identify potential problems via simple dashboard

Centrally manage and monitor large, distributed environments

Configure and schedule integrations through a web-based GUI

Quickly clone configurations and rapidly deploy updates by creating parent templates

Store and reuse macros using simple configurable inputs and no code changes

Easily automate the deployment, configuration and execution of integrations using RESTful APIs

DataConnect runtime Engine is compatible with and can be managed within containers (e.g., Docker, Kubernetes)

Actian DataConnect Integration Manager is a web application that allows operations and support staff to easily configure, schedule, execute, and monitor all deployed integrations from a single pane of glass. Using a single, web-based console, you can gain a holistic view of all your templates, configurations, macros, schedules, and more across large, distributed environments.

Portable integration packages can be uploaded and quickly configured by your operations and support team members for Go-Live. They can receive auto alerts and continue to monitor the status of those integrations in realtime in order to manage change over time.

You have control of user access and permissions as well as all configurable runtime properties of integrations to ensure robust security. Integration Manager also provides an easily consumable RESTful API for complete automation of deployment, configuration, and execution of the integrations.

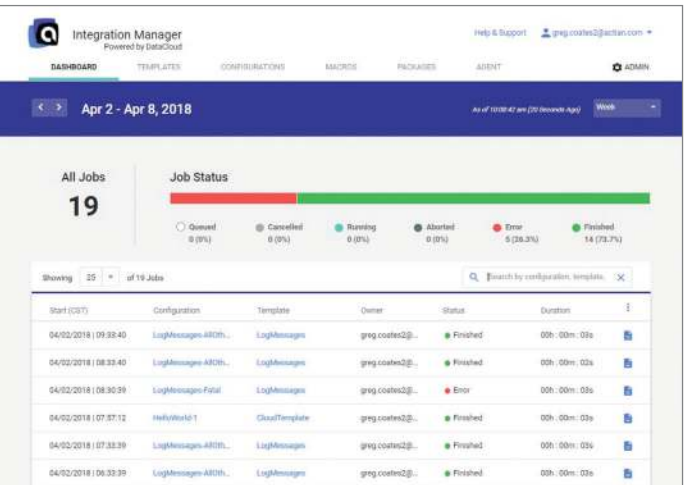

#### **Figure 1.** The

Enterprise Integration Manager provides a single pane of glass view of templates, configurations, schedules, packages, logs, macros, users/ groups, and overrides.

## Rapidly make changes with reusable Templates

Quickly create new Configurations by starting with a Template of default settings that are the runtime instructions for an integration and include things like the integration package name, schedule, user permissions, and other input parameters. Templates enable you to rapidly deploy updates because all of its Configurations can inherit the new settings. For example, you can deploy package updates en masse when changes to the integration design are necessary.

Furthermore, you can customize these default settings of any Configuration to run the same integration in multiple different ways without making any changes to the actual design. This make is very easy to run an integration using different URLs, credentials, file locations, to name a just a few.

The following diagram shows the flexible yet simple relationship.

## Table of Features

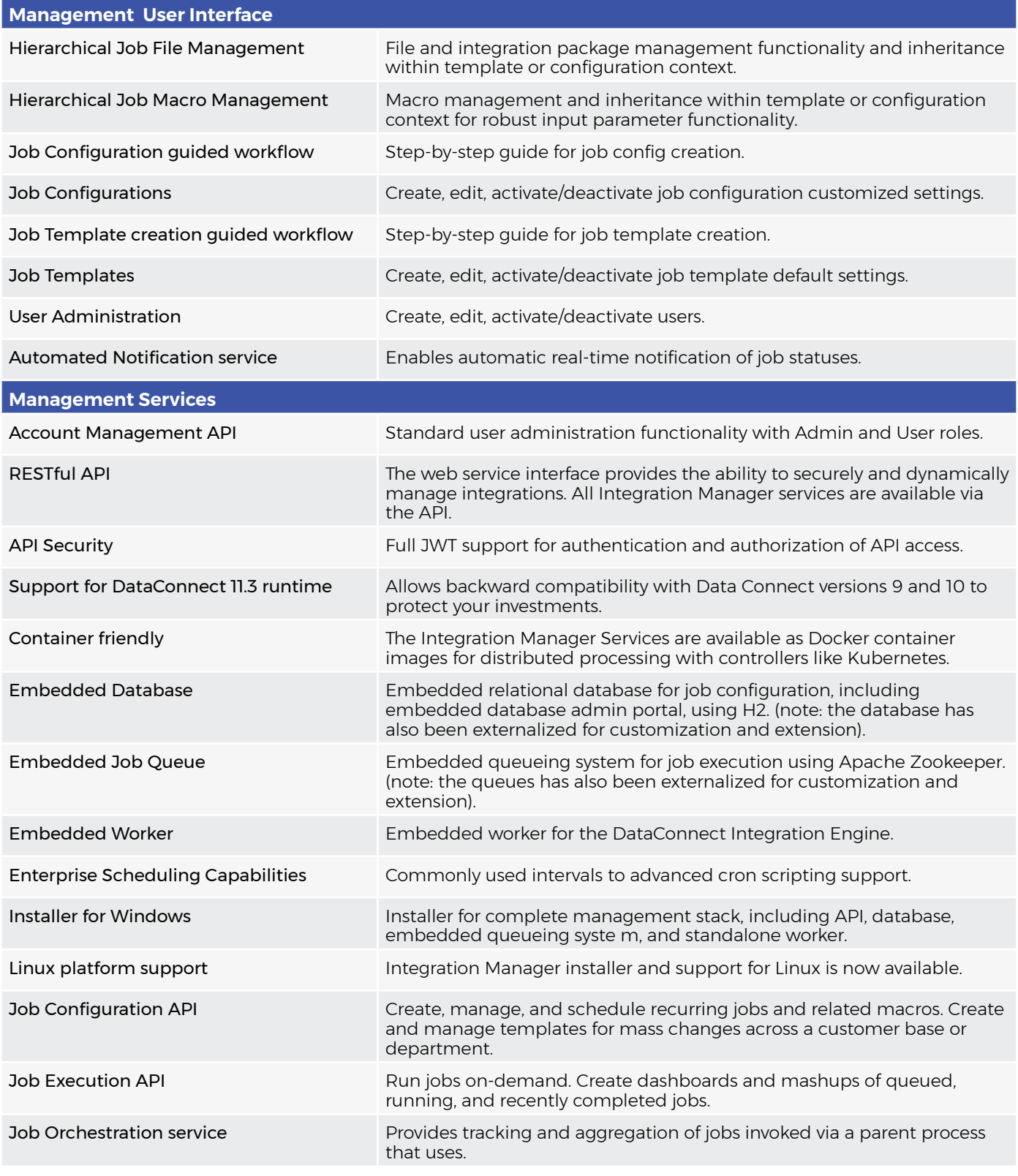

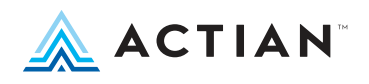

www.actian.com | **Toll Free** +1 888 446 4737 | **Tel** +1 650 587 5500 2300 Geng Rd., Suite 150, Palo Alto, CA 94303

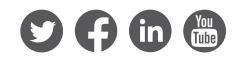

© 2020 Actian Corporation. Actian is a trademark of Actian Corporation and its subsidiaries. All other trademarks, trade names, service marks, and logos referenced herein belong to their respective companies. (DS53-0220)